# Exercice 1 : Égalité de tableaux avec sentinelle

On peut manipuler un tableau sans en connaître la taille à condition de pouvoir détecter la fin du tableau. <sup>1</sup> Un moyen consiste à mettre une valeur spéciale, appelée sentinelle, dans la case qui suit la dernière case utile du tableau. Il faut choisir une sentinelle différente des valeurs possibles des autres cases du tableau. Dans cet exercice on considère des tableaux contenant des entiers dans N et on prend la valeur -1 comme sentinelle.

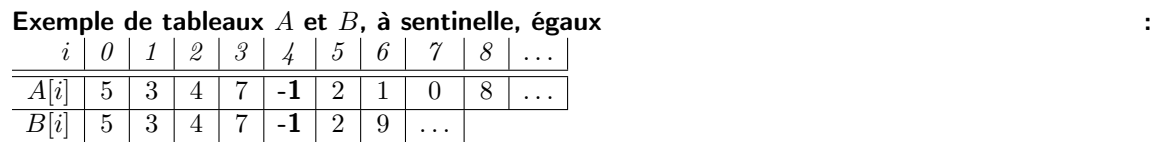

Le but de cet exercice est de montrer la correction partielle du programme suivant, censé tester l'égalité de 2 tableaux A et B avec sentinelle. Dans cet exercice on considèrera que chaque instruction return ne fait pas d'affectation mais amène à un état de sortie différent. On obtient un automate à 6 états (de  $q_0$  à  $q_5$ ) avec deux états de sortie  $q_4$  et  $q_5$ .

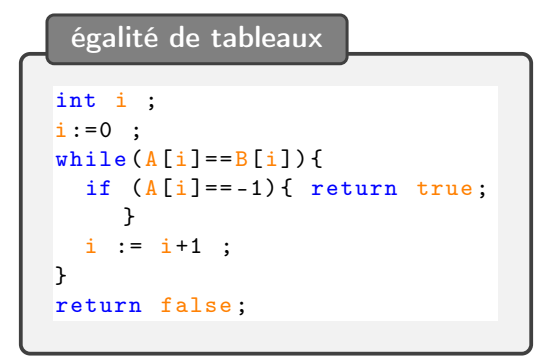

#### **SOLUTION**

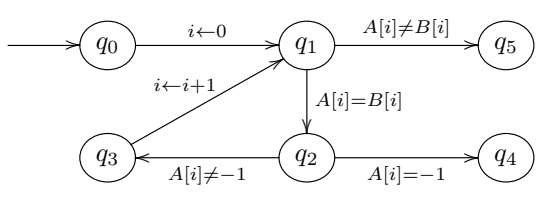

- $\overline{\mathcal{L}}$ ✝ ☎  $\psi_4$  On souhaite démontrer qu'à l'état de sortie  $q_4$  de l'algorithme on a  $\psi_4 : A[i] = -1 \wedge \forall k \in [0..i], A[k] = B[k]$
- $\overline{\mathcal{L}}$ ✝  $\ddot{\phantom{0}}$  $\psi_2$  D'après la transition test  $q_2 \to q_4$  on doit choisir  $\psi_2$  telle que  $\psi_2 \wedge \underbrace{A[i]}_{\sim} = -1$  ${f}$   ${f}$   ${g}$   ${g}$   ${f}$ test  $\Longrightarrow \psi_4.$

On choisit de prendre

$$
\psi_2 : \forall k \in [0..i], A[k] = B[k]
$$

 $\overline{a}$ ✝  $\ddot{\phantom{a}}$  $\psi_1$ ) D'après la transition test  $q_1 \to q_2$  on doit choisir  $\psi_1$  telle que  $\psi_1 \wedge \underline{A[i] = B[i]}$  $\overbrace{test}$  $\Longrightarrow \psi_2.$ 

On réécrit  $\psi_2$  sous une forme équivalente pour faire apparaître les termes  $A[i]$  et  $B[i]$ .

$$
\psi_2: \forall k \in [0..i], A[k] = B[k]
$$
  
\n
$$
\equiv \forall k \in [0..i-1], A[k] = B[k] \land \underbrace{A[i] = B[i]}_{test}
$$

On choisit de prendre

 $\sqrt{2}$ Ļ

$$
\psi_1 : \forall k \in [0..i-1], A[k] = B[k]
$$

 $\overline{\mathcal{L}}$ ✝  $\ddot{\phantom{a}}$  $\psi_3$  La transition  $q_3 \to q_1$  ne fait que des affectations donc le meilleur choix possible est

 $\psi_3 \equiv \psi_1[i \leftarrow i + 1] \equiv \forall k \in [0..i], A[k] = B[k]$ 

 $\overline{\text{VÉRIF1}}$  Les propriétés  $\psi_2$  et  $\psi_3$  sont choisies. La transition  $q_2 \to q_3$  nous permet d'effectuer une vérification. Nos choix d'invariants doivent satisfaire l'implication

<sup>1.</sup> C'est ainsi que sont implantées les chaînes de caractères avec pour sentinelle le caractère '\0'.

$$
\{\forall k \in [0..i], \ A[k] = B[k]\} : \psi_2 \ \wedge \ \underbrace{A[i] \neq -1}_{test}
$$

 $\Rightarrow$   $\psi_3$  : { $\forall k \in [0..i], A[k] = B[k]$ }

Preuve de l'implication Il faut montrer  $\psi_3$  à l'aide de  $\psi_2$  et du test. C'est immédiat puisque  $\psi_2$ et  $\psi_3$  sont identiques.  $\Box$ 

 $\ddot{\phantom{a}}$  $\psi_{5}$  On souhaite démontrer qu'à l'état de sortie  $q_{5}$  de l'algorithme on a

 $\psi_5 : \exists k \in [0..i], A[k] \neq B[k]$ 

 $\overline{\mathcal{L}}$ ✝

 $\sqrt{2}$  $\overline{a}$  $\overline{\text{vér}}$  Les propriétés  $\psi_1$  et  $\psi_5$  sont choisies. La transition test  $q_1 \rightarrow q_5$  nous permet d'effectuer une vérifi-<br>estien Nea shair d'inversion de la transition l'immediation cation. Nos choix d'invariants doivent satisfaire l'implication

$$
\{\forall k \in [0..i-1], A[k] = B[k]\} : \psi_1 \wedge \underbrace{A[i] \neq B[i]}_{test}
$$

 $\Rightarrow \psi_5 : \{\exists k \in [0..i], A[k] \neq B[k]\}$ 

Preuve de l'implication On réécrit  $\psi_5$  sous une forme équivalent pour faire apparaître les termes  $A[i]$  et  $B[i]$ .

$$
\psi_5: \quad \exists k \in [0..i], \ A[k] \neq B[k]
$$

$$
\equiv \quad \exists k \in [0..i-1], A[k] = B[k] \vee \underbrace{A[i] \neq B[i]}_{test}
$$

Il faut montrer  $\psi_5$  à l'aide de  $\psi_1$  et du test. Puisque  $\psi_5$  s'écrit sous la forme d'une disjonction (∨) il suffit de montrer l'une des parties de la disjonction. C'est immédiat puisque la partie droite correspond au test.  $\Box$ 

 $\overline{\mathcal{L}}$ ✝  $\ddot{\phantom{0}}$  $\psi_0$  La transition  $q_0 \to q_1$  nous permet de déterminer les conditions d'utilisation du programme. Elle fait que des effectations dens le meilleur cheir pessible est des affectations donc le meilleur choix possible est

$$
\psi_0 \equiv \psi_1[i \leftarrow 0] \n\equiv \forall k \in [0..-1], A[k] = B[k] \n\equiv \{\}
$$

## Exercice 2 : Calcul du pgcd de deux entiers

On considère l'algorithme, donné sous forme d'automate, qui caclule le pgcd (« Plus Grand Diviseur Commun ») de deux entiers A et B donnés. On prétend qu'à la sortie de l'automate on aura «  $a =$  $pgcd(A, B)$  » où  $pgcd(A, B)$  représente le résultat mathématique qu'on essaie de calculer.

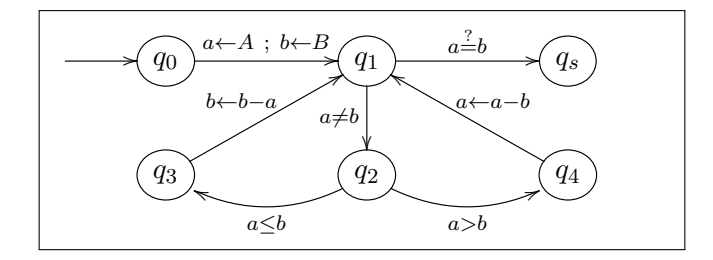

FIGURE  $1$  – Algorithme du *pgcd* sous forme d'automate

**Propriétés du pgcd et principe de l'algorithme** On note  $x|y$  le fait que x divise y, c'est-à-dire que y est un multiple de x, soit encore  $\exists k \in \mathbb{N}^*, y = k \times x$ . On rappelle quelques propriétés du pgcd qui seront utiles pour prouver la correction de ce programme.

1) 
$$
p\gcd(x, x) = x
$$

- 2)  $p|x \wedge p|y \Longrightarrow p|pgcd(x, y)$
- 3)  $p|x \wedge p|y \Longrightarrow p|x-y$
- 4)  $p|x \wedge p|y \Longrightarrow p|x+y$
- 5)  $p|q \wedge q|p \Longrightarrow q = p$

Ces propriétés permettent de démontrer les deux égalités suivantes

- (i)  $p\text{gcd}(a, b a) = p\text{gcd}(a, b)$  si  $a \leq b$
- (ii)  $pgcd(a b, b) = pgcd(a, b)$  si  $a \ge b$

sur lesquelles repose l'algorithme.

## Q1. Complétez la preuve de (i) ci-dessous.

solution

Soit  $p \stackrel{\text{def}}{=} pgcd(a, b)$  et  $q \stackrel{\text{def}}{=} pgcd(a - b, b)$ . Puisque  $p = p\text{gcd}(a, b)$  alors  $p|a \text{ et } p|b \text{ et } \text{donc } p|a - b$  (d'après 3) mais alors  $p|p\text{gcd}(a - b, b)$  (d'après 2) et donc  $p|q$  (par définition de q). Puisque  $q \stackrel{\text{def}}{=} pgcd(a-b,b)$  alors  $q|a-b$  et  $q|b$  et donc  $q|a$  (d'après 4) mais alors  $q|pgcd(a,b)$  (d'après 2) et donc  $q|p$  (par définition de p). Conclusion :  $q = p$  (d'après 5), autrement dit pgcd $(a - b, b) = p \cdot q \cdot d(a, b)$ . On démontre de la même manière que  $p\dot{q}cd(a, b - a) = p\dot{q}cd(a, b).$ 

### Q2. Preuve de correction partielle

**Indication :** Vous prendrez pour invariant en  $q_1$  une propriété de la forme :  $pgcd(a, b) = pgcd(A, B)$ 

#### solution.

 $\psi_s$ ✝ ☎  $\psi_s$ ) On souhaite démontrer qu'à la sortie de l'algorithme on a  $a = p\text{gcd}(A, B)$ . On prend  $\psi_s : a = pgcd(A, B)$ 

 $\psi_1$ ✝  $\ddot{\phantom{0}}$  $\psi_1$  D'après la transition test  $q_1 \rightarrow q_s$  on doit choisir  $\psi_1$  telle que  $\psi_1 \wedge \underline{a} = \underline{b}$  $\sum_{\text{test}}$ test  $\Longrightarrow \psi_s.$ 

On choisit de prendre  $\psi_1 : p\mathit{gcd}(a, b) = p\mathit{gcd}(A, B)$ 

**Preuve de l'implication** D'après la condition du test  $a = b$  on a  $p \cdot \text{gcd}(a, b) = p \cdot \text{gcd}(a, a)$  et  $p\ddot{q}a(a, a) = a$  d'après la propriété 1 du pgcd, ce qui donne  $a = p\ddot{q}a(a, b)$ . En combinant cette égalité avec  $\psi_1$  :  $pgcd(a, b) = pgcd(A, B)$ , on obtient l'égalité de  $\psi_s$  donc l'implication est valide avec ce choix de  $\psi_1$ .

 $\overline{\bigcap}$ ✝  $\ddot{\phantom{0}}$  $\psi_3$  La transition  $q_3 \to q_1$  ne fait que des affectations donc le meilleur choix possible est

$$
\psi_3 \equiv \psi_1[b \leftarrow b - a] \equiv pgcd(a, b - a) = pgcd(A, B)
$$

 $\overline{\mathcal{C}}$ ✝  $\ddot{\phantom{0}}$  $\psi_4$  La transition  $q_4 \to q_1$  ne fait que des affectations donc le meilleur choix possible est

$$
\psi_4 \equiv \psi_1[a \leftarrow a - b] \equiv pgcd(a - b, b) = pgcd(A, B)
$$

 $\overline{\mathcal{L}}$ ✝  $\ddot{\phantom{0}}$  $\psi_2$  D'après la transition  $q_2 \to q_3$  on doit choisir  $\psi_2$  telle que  $\psi_2 \land \underline{a \leq b}$  $\sum_{test}$  $\implies \psi_3 : pgcd(a, b - a) = pgcd(A, B)$ 

On choisit de prendre  $\psi_2$ :  $p \cdot \text{gcd}(a, b) = p \cdot \text{gcd}(A, B)$ 

**Preuve de l'implication** Avec la condition du test  $a \leq b$  on sait d'après la propriété (i) que  $p\text{gcd}(a, b - a) = p\text{gcd}(a, b)$ . En combinant cette égalité avec  $\psi_2 : p\text{gcd}(a, b) = p\text{gcd}(A, B)$ , on obtient l'égalité de  $\psi_3$  donc l'implication est valide avec ce choix de  $\psi_1$ .  $\Box$ 

✄  $\overline{a}$  $\overline{\text{VÉRIF1}}$  Les propriétés  $\psi_2$  et  $\psi_4$  sont choisies. La transition  $q_2 \to q_4$  nous permet d'effectuer une vérification. Nos choix d'invariants doivent satisfaire l'implication

{
$$
pgcd(a, b) = pgcd(A, B)
$$
} :  $\psi_2 \wedge \underbrace{a > b}_{test} \Longrightarrow \psi_4 : \{pgcd(a - b, b) = pgcd(A, B)\}$ 

**Preuve de l'implication** De la condition du test  $a > b$  on peut déduire que  $a \geq b$  et d'après la propriété (ii) que  $pgcd(a - b, b) = pgcd(a, b)$ . En combinant cette égalité avec  $\psi_2 : pgcd(a, b) =$  $pgcd(A, B)$ , on obtient l'égalité de  $\psi_4$  donc l'implication est valide.  $\Box$ 

 $\sqrt{2}$ ✂  $\overline{\text{VÉRIF2}}$  Les propriétés  $\psi_1$  et  $\psi_2$  sont fixées. La transition  $q_1 \to q_2$  nous permet d'effectuer une vérification. Nos choix d'invariants doivent satisfaire l'implication

{
$$
p\gcd(a, b) = p\gcd(A, B)
$$
} :  $\psi_1 \wedge \underbrace{a \neq b}_{test} \Longrightarrow \psi_2 : \{p\gcd(a, b) = p\gcd(A, B)\}$ 

**Preuve** L'implication est triviale puisque de la forme  $Prop \wedge Test \Rightarrow Prop :$  la propriété à prouver en conclusion de l'implication (partie droite) est présente en hypothèse de l'implication (partie gauche).  $\Box$ 

 $\overline{\mathcal{L}}$ ✝  $\ddot{\phantom{0}}$  $\psi_0$  La transition  $q_0 \to q_1$  ne fait que des affectations donc le meilleur choix possible est

 $\psi_0 \equiv \psi_1[a \leftarrow A \; ; \; b \leftarrow B] \equiv pgcd(A, B) = pgcd(A, B) \equiv \{\}$ 

L'invariant  $\psi_0$  donne les conditions d'utilisation du programme qui garantissent qu'en sortie on aura  $a = p\text{gcd}(A, B)$ . Le fait que  $\psi_0 \equiv \{\}\$ indique que l'algorithme n'a pas de restriction d'utilisation pour garantir sa correction partielle.